**Purpose:** Case planning outcomes are significantly enhanced when paternity and parentage issues are identified quickly. For example, there are requirements and time limits for the legal processes to dis-establish paternity. Proceeding with paternity resolution without this awareness can result in delayed permanency placement with relatives, further need for litigation as a juvenile case proceeds, and may also result in limiting the child's access to benefits they may otherwise be entitled. Regardless of the chosen paternity establishment pathway, the process is not complete until the child's birth record is amended. This final step is critical as it demonstrates good stewardship of the state's overall budget; the family doesn't have to go through the same process all over again if they later work with a different state program; and it assists the family in in making application for federal, state and survivors benefits, school registration, and in establishing child support.

## **Procedure**

## **STEP 1: CHILD PLACED IN DHS CUSTOY**

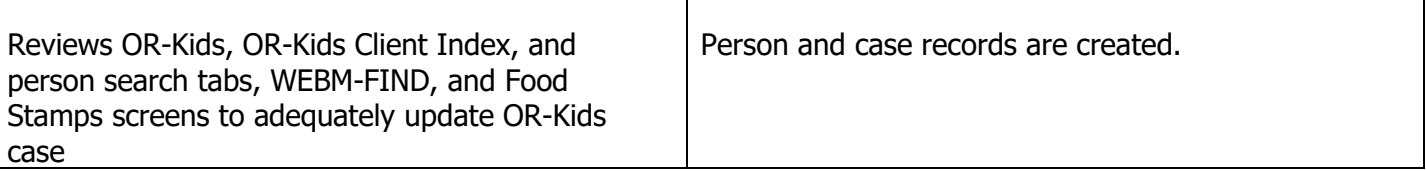

### **STEP 2: CHILD'S STATE OF BIRTH?**

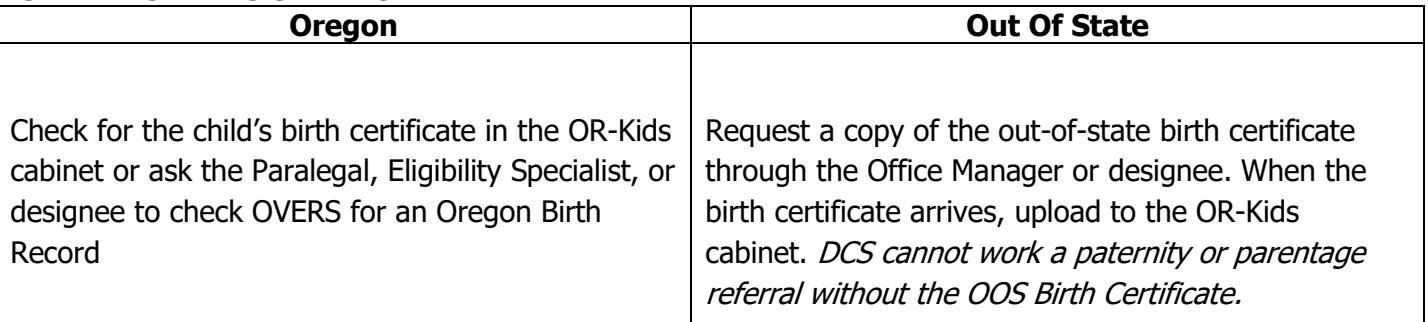

## **STEP 3: IS THERE A FATHER LISTED ON THE BIRTH RECORD?**

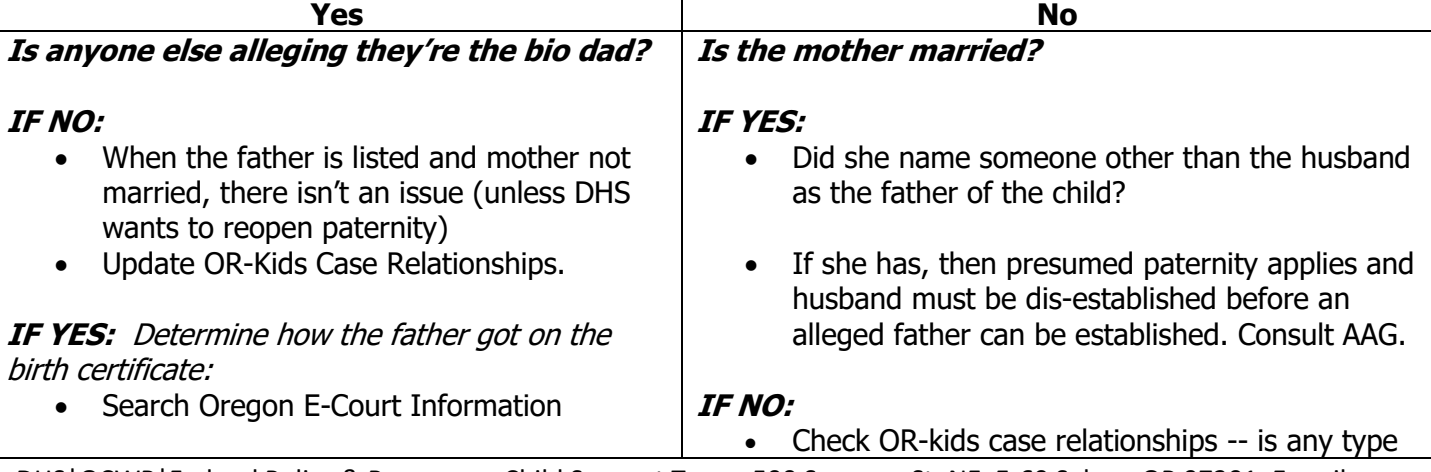

• Search OVERS for marriage and divorce records • Review Fathers and ICWA Questionnaires • Staff with AAG to consider the potential steps toward resolution as knowing how a father was established is critical to understanding the process needed to disestablish the father, if it gets that far. of father entered? If so, determine how the man was added, consult Paralegal for clarification and Data Corrections Technician for OR-Kids updates. • If there is only one man alleging he's the father, ask parents if they would be willing to sign the Voluntary Acknowledgment of Paternity. GO TO STEP 4

### **STEP 4: WILL PARENTS SIGN VOLUNTARY ACKNOWLEDGMENT OF PATERNITY?**

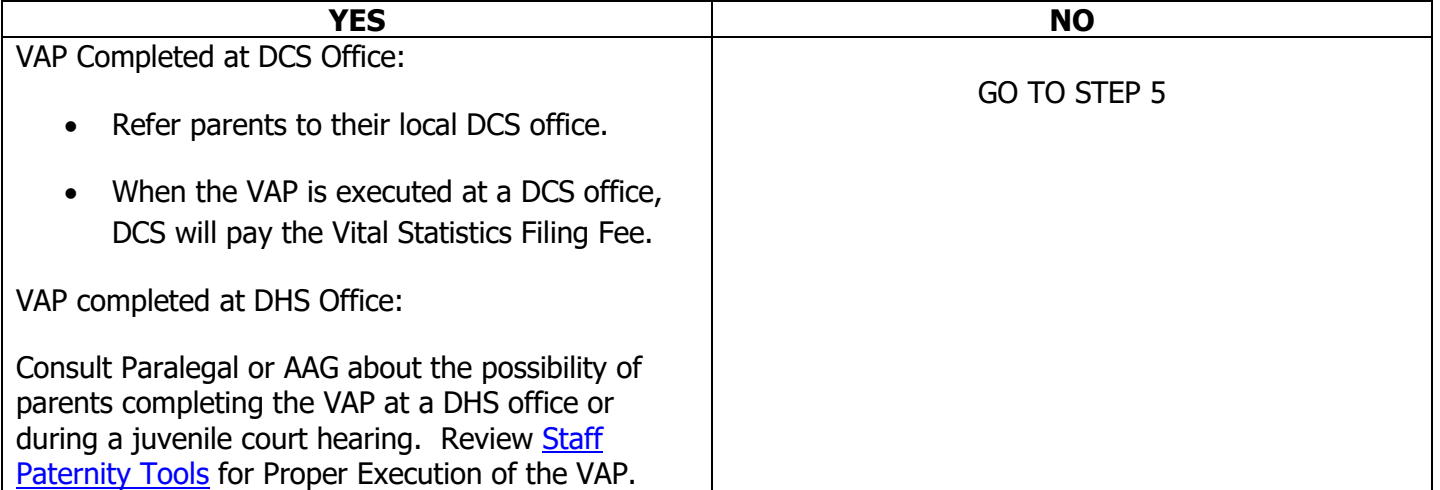

#### **STEP 5: Will DHS or DCS pursue paternity establishment?**

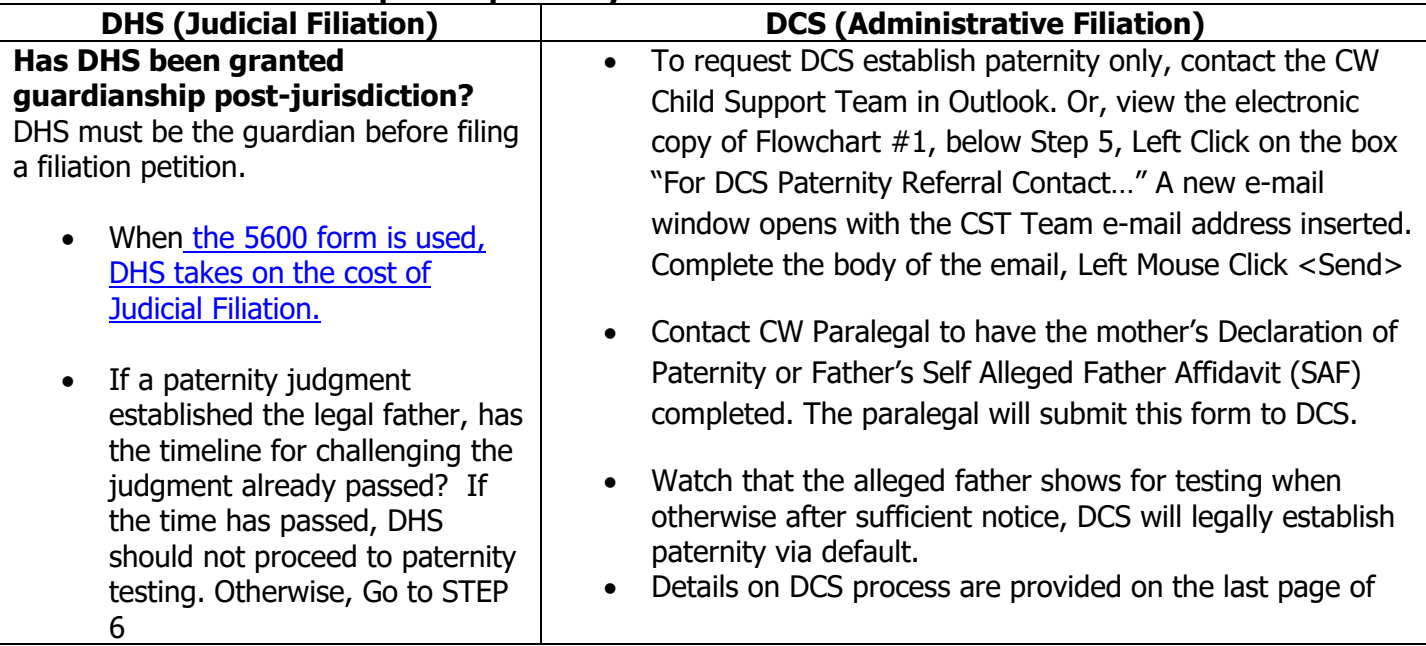

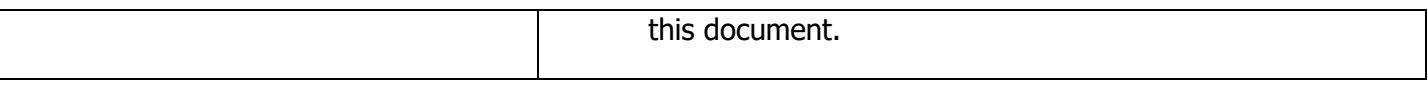

### **STEP 6: Submit Parentage Testing Request, CF 5600**

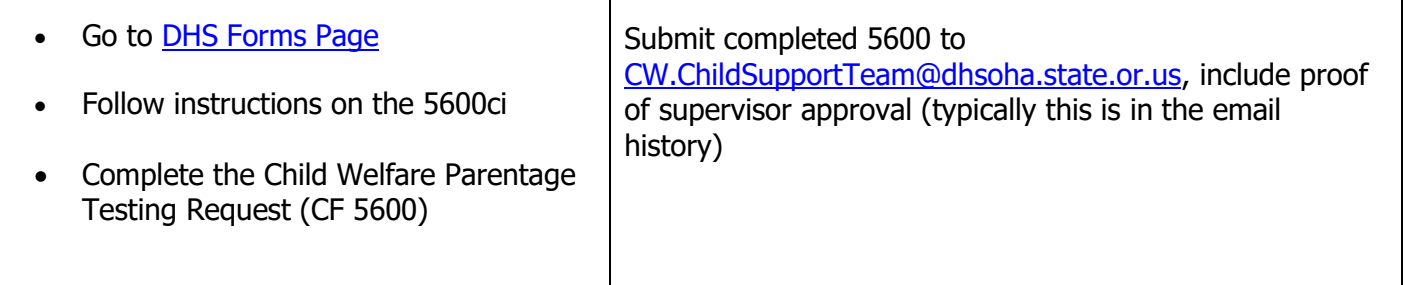

## **STEP 7: Central Office Child Support Team Processes the 5600**

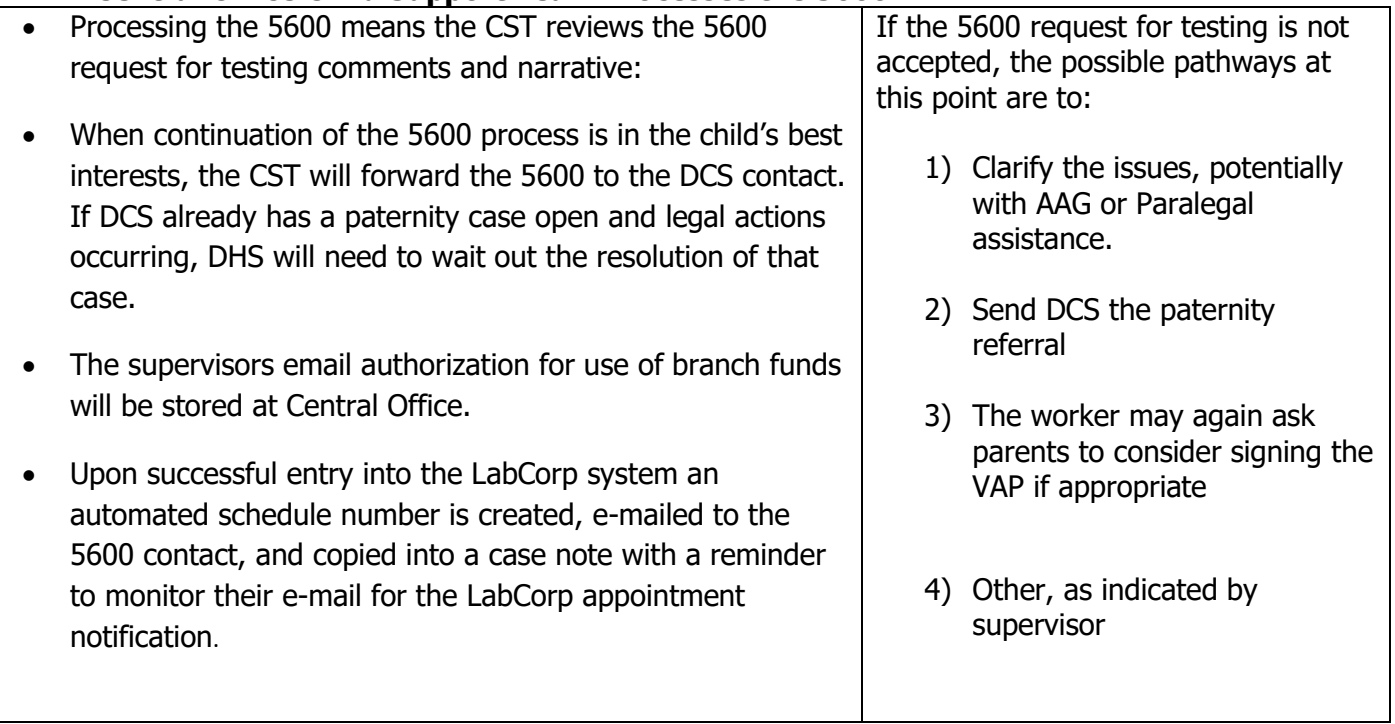

#### **STEP 8: LabCorp Communications To/From DHS**

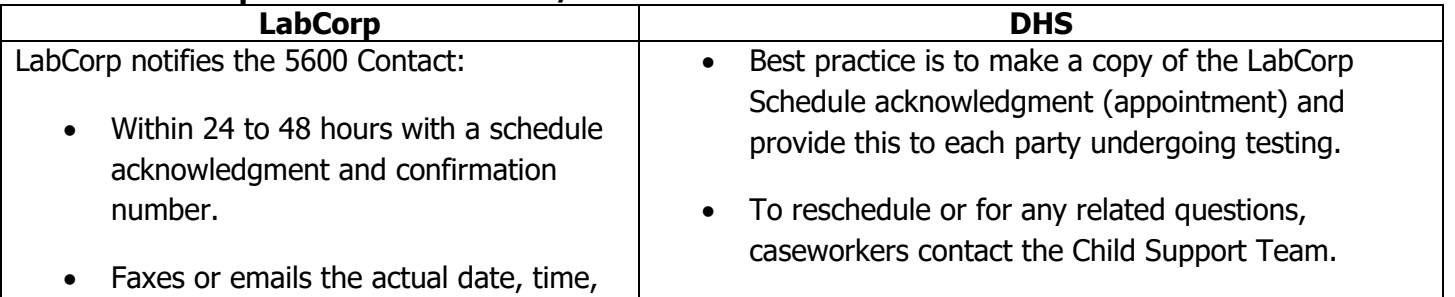

and location of testing as soon as scheduled. • LabCorp completes DNA testing, emails the CO CST notifying them results are available • To reschedule or for any related questions, caseworkers must contact the Central Office Child support Team. PLEASE DO NOT advise client to call LabCorp. PLEASE DO NOT advise client to call LabCorp. • CST posts results in a case note, advises caseworker to wait for hard copy results in the mail.

## **STEP 9: Caseworker notifies parties and schedules staffing with AAG**

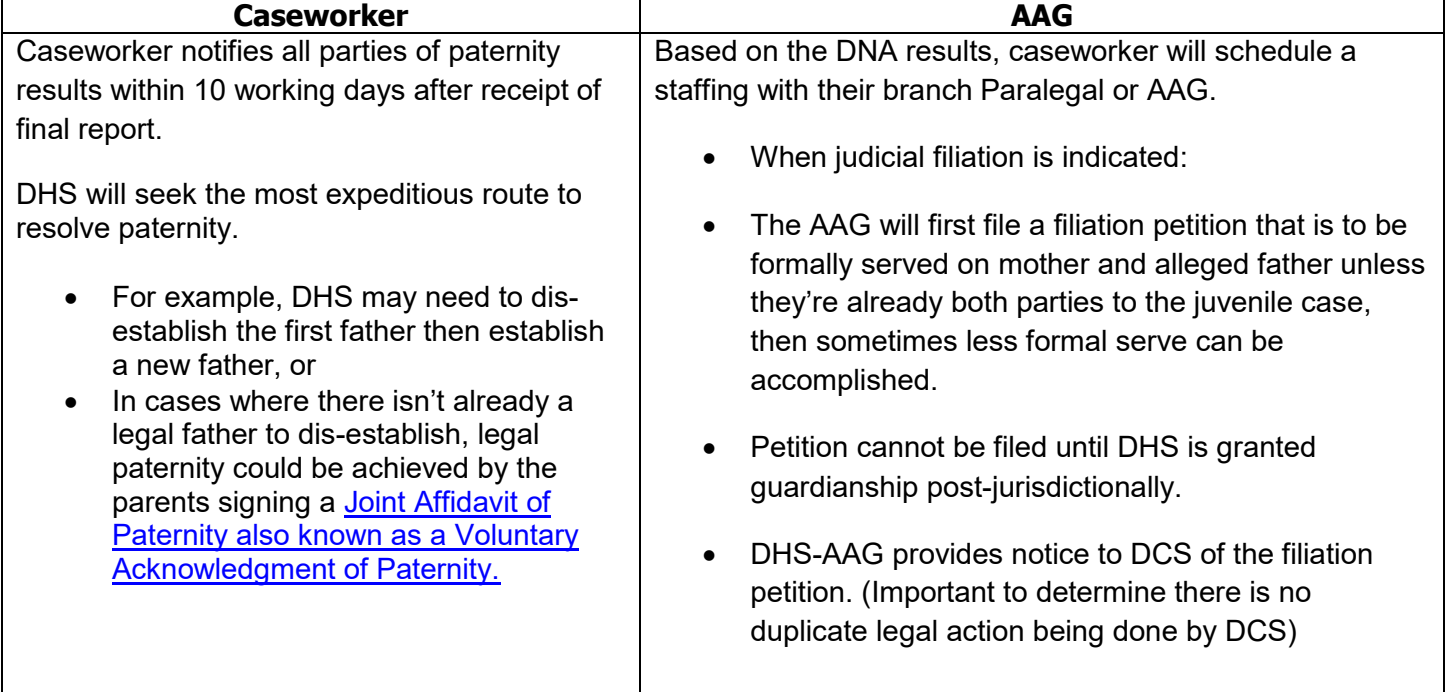

# **STEP 10: CASEWORKERS--ARE THE OR-KIDS CASE RELATIONSHIPS UP-TO-DATE?**

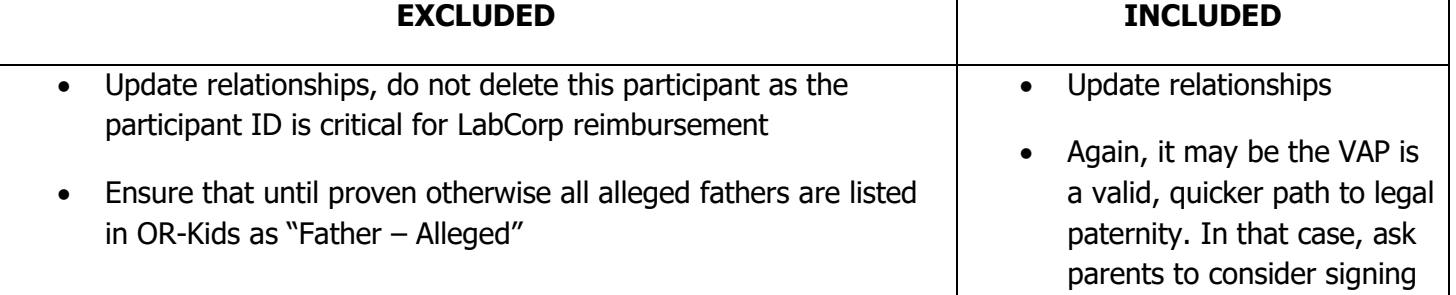

- Accurate data in OR-Kids also leads to clean, workable child support referrals
- Pursue next alleged father, STEP 6

the VAP, STEP 4.

• If the VAP is not viable, continue to STEP 11.

#### **STEP 11: JUDGMENT OR VOLUNTARY ACKNOWLEDGEMENT OF PATERNITY**

Send Judgment or VAP to:

DEPARTMENT OF HUMAN SERVICES Office of Child Welfare Program Child Support Team 500 Summer St. NE, E-60 Salem, OR 97301

## **STEP 12: WAS THE CHILD'S BIRTH RECORD AMENDED?**

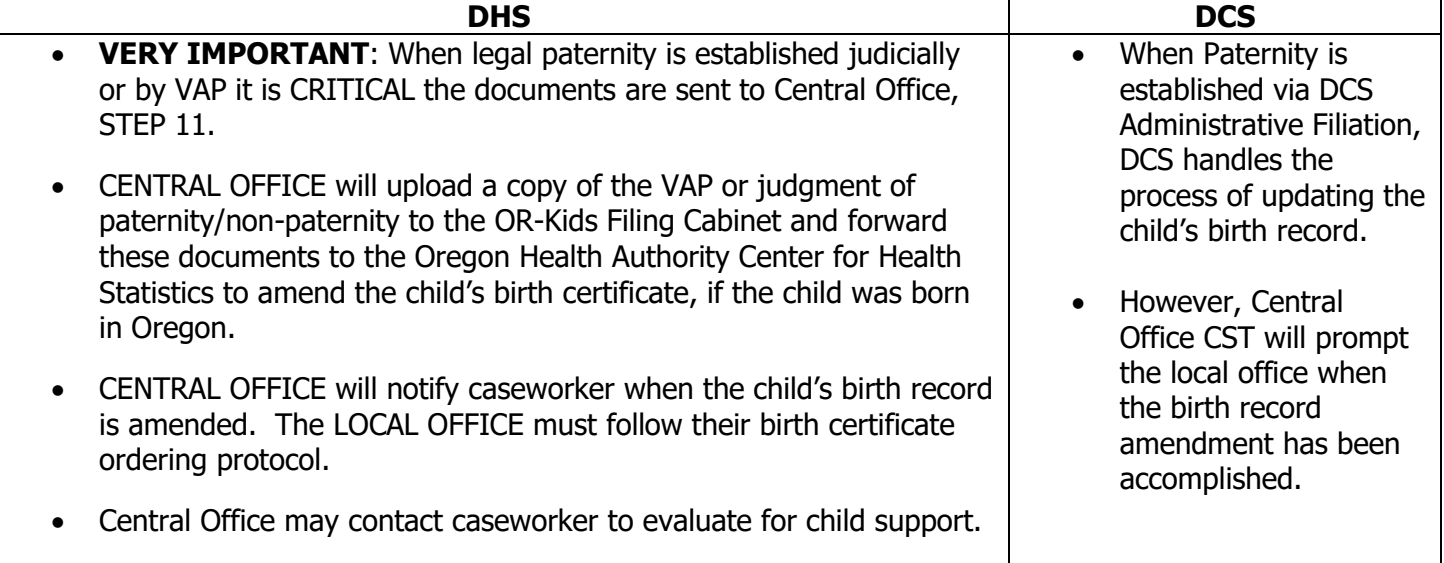

# Procedure Title: **Legal Paternity or Parentage Establishment Only (PEO) Referrals – DCS Swim Lane**

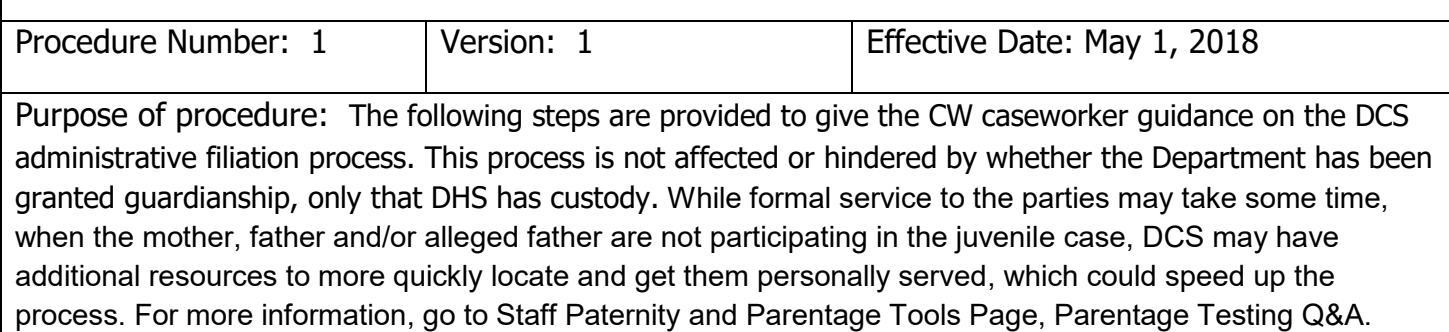

#### **The following steps reflect the collaboration between Central Office Child Support Team and Paralegals:**

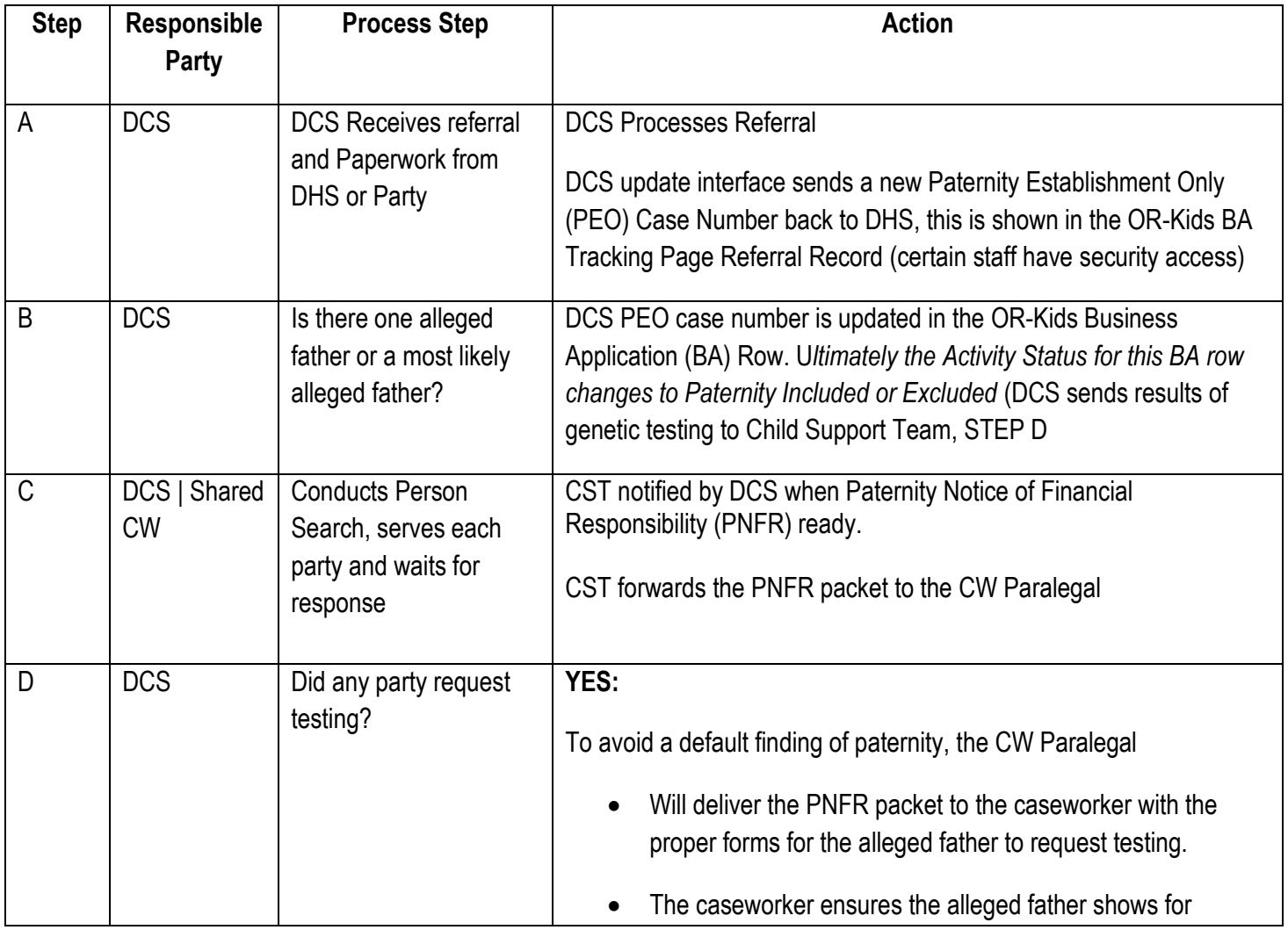

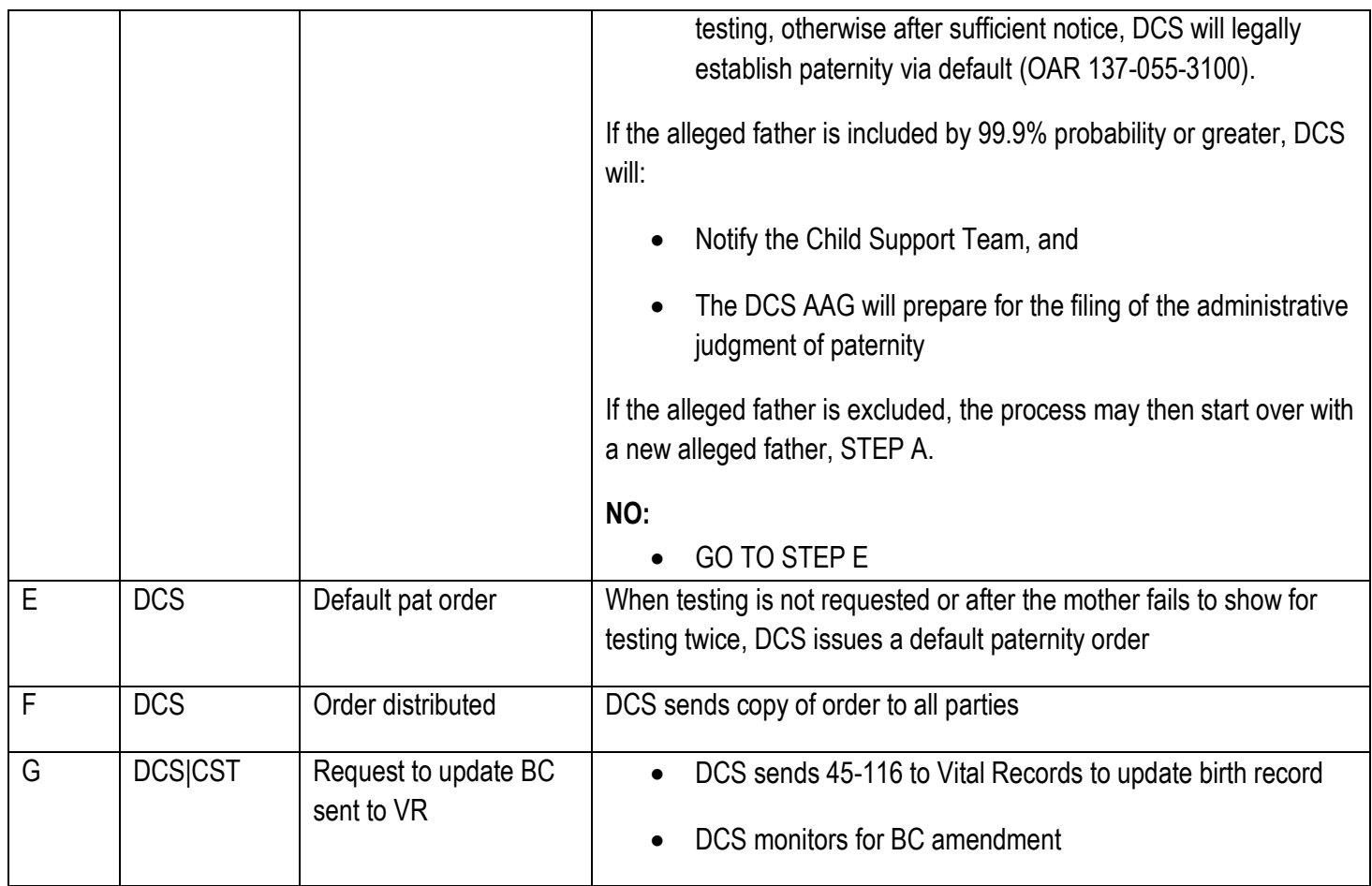

\*Paternity can only be reopened by DCS when genetic testing was not done AND the request to reopen is made within one year from when the father was added to the birth record. If CW wants paternity reopened after the one-year timeframe, then CW must establish paternity judicially (ORS 416.443).